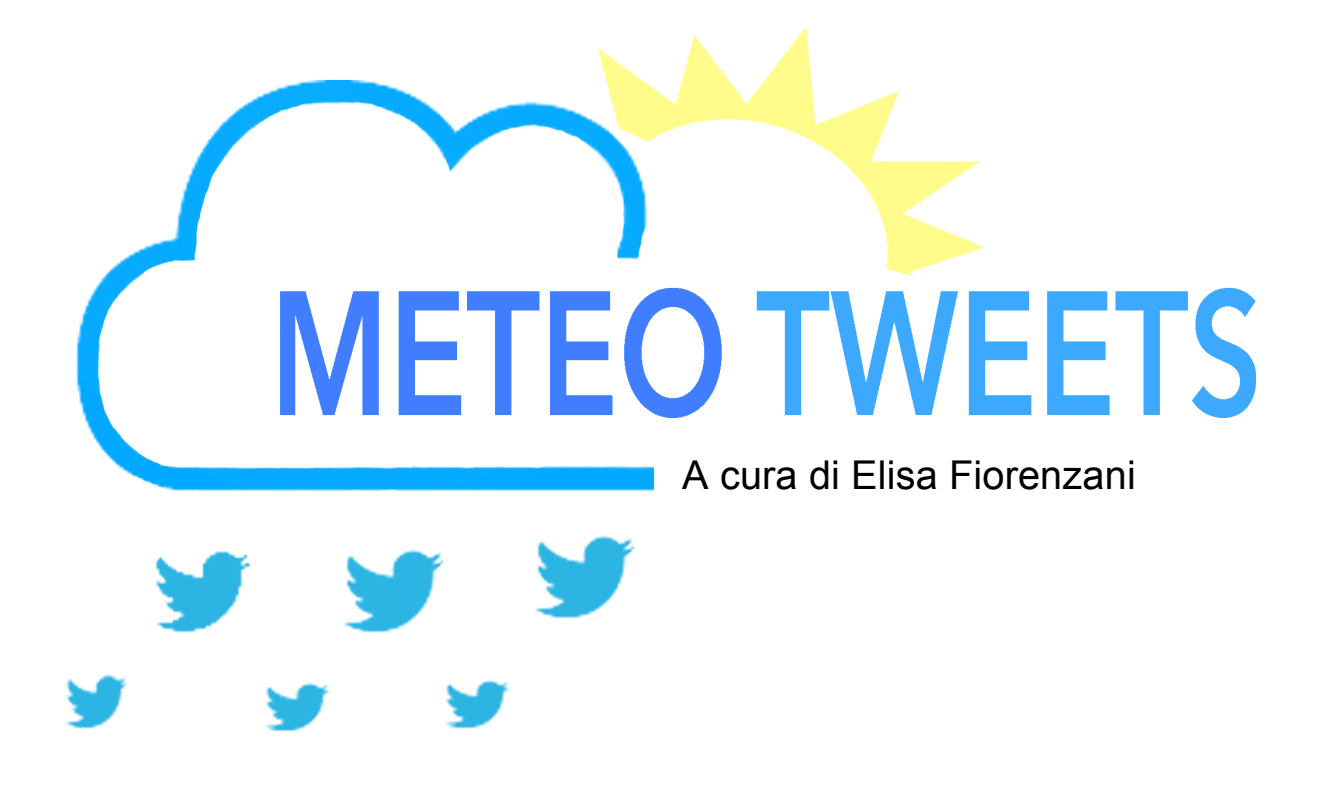

Basi di dati e Laboratorio di Progettazione Web Corso di studi Informatica Umanistica a.a. 2014/15

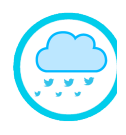

# **Sommario**

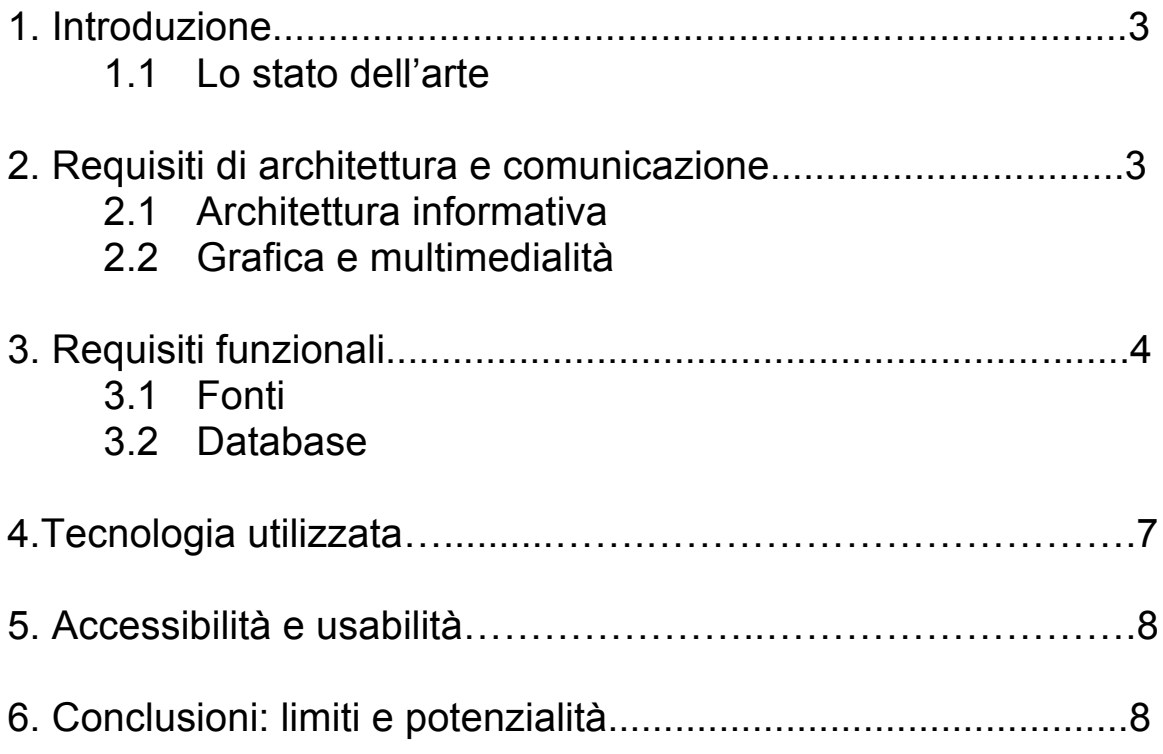

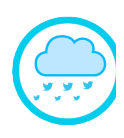

## **1.Introduzione**

Meteo tweets è un'applicazione web che offre una situazione reale e sempre aggiornata delle condizioni meteo, realizzata attraverso una analisi dei tweet - e per ogni zona geografica propone di visualizzare i relativi widget e grafici oppure di interagire con l'app stessa.

La scelta di realizzare un'applicazione web di questo tipo nasce dalle crescenti esigenze dei singoli utenti di essere sempre aggiornati sulle condizioni meteo relative alla propria zona, sia per interessi professionali, sportivi oppure anche solo per curiosità.

Coniugando dunque questa esigenza con l' utilizzo di massa del social network twitter si è giunti alla progettazione ed allo sviluppo di Meteo tweets.

#### 1.1 *Lo stato dell'arte*

Nonostante l'importanza del tema e i molteplici siti che ne trattano in realtà non sono molte se non nulle le applicazioni web trattanti dati twitter geolocalizzati.

Questa applicazione è l'unica che si avvicina all'idea del mio progetto: http://tweetping.net/#

#### **2.Contenuto informativo e comunicazione**

#### *2.1 Architettura informativa*

Il sito è composto da due pagine:

- 1. HOME: è una presentazione grafica con illustrato il logo del sito "METEO-TWEETS".
- 2. METEO-TWEETS: è la pagina principale contenete tutte le informazioni del sito, ovvero:

- METEO ITALIANO: in cui è riportata la situazione metereologica attuale sul territorio nazionale e con possibilità di visualizzare le previsioni fino ad una settimana.

- COMUNICATI PROTEZIONE CIVILE: l'utente può cliccare il comunicato a cui è interessato e visualizzarlo tramite il link che rimanda

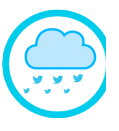

alla pagina della protezione civile.

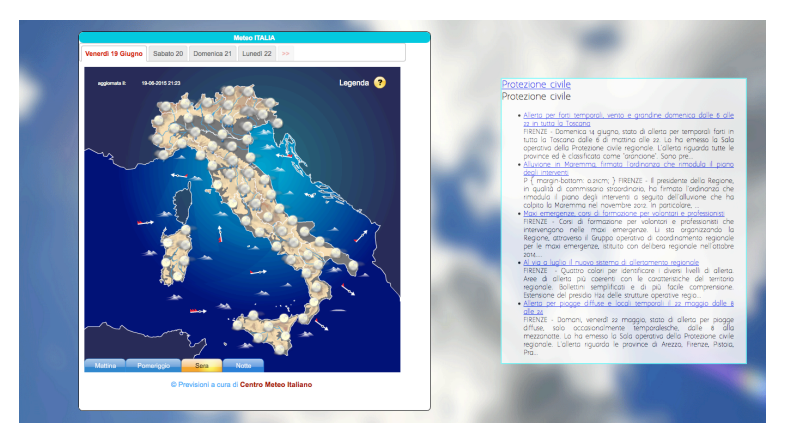

- 3 ICONE: la prima icona rappresenta la frequenza di tweets relativi a messaggi che contengono parole chiave inerenti alle temperature calde. La seconda immagine rappresenta la frequenza di tweets relativi a messaggi che contengono parole chiave inerenti alle temperature calde. Mentre la terza rappresenta il numero dei tweets geolocalizati in tutta Italia aventi all'interno dei messaggi parole chiave riguardanti il meteo.

- GRAFICO: si tratta di un'analisi in tempo reale riguardo la frequenza dei tweets inviati circa il meteo e con possibilità di visualizzare anche tweets inviati fino a due settimane precedenti.

- LISTA TWEETS: l'utente può vedere in tempo reale quali tweets vengono postati e cliccandoci sopra può visualizzare il tweet originale.

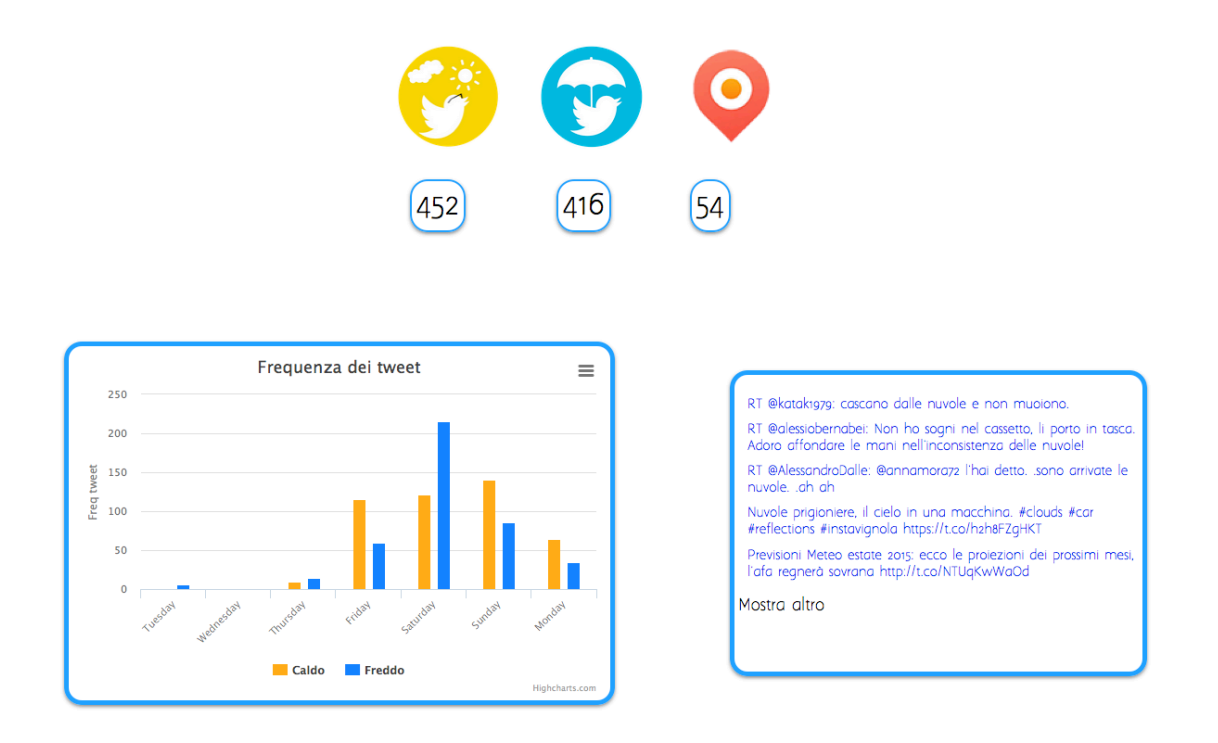

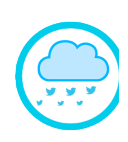

- MAPPA: la mappa inserita all'interno di questa pagina permette di visualizzare i tweets sul territorio nazionale grazie alla loro caratteristica di essere geolocalizzati.

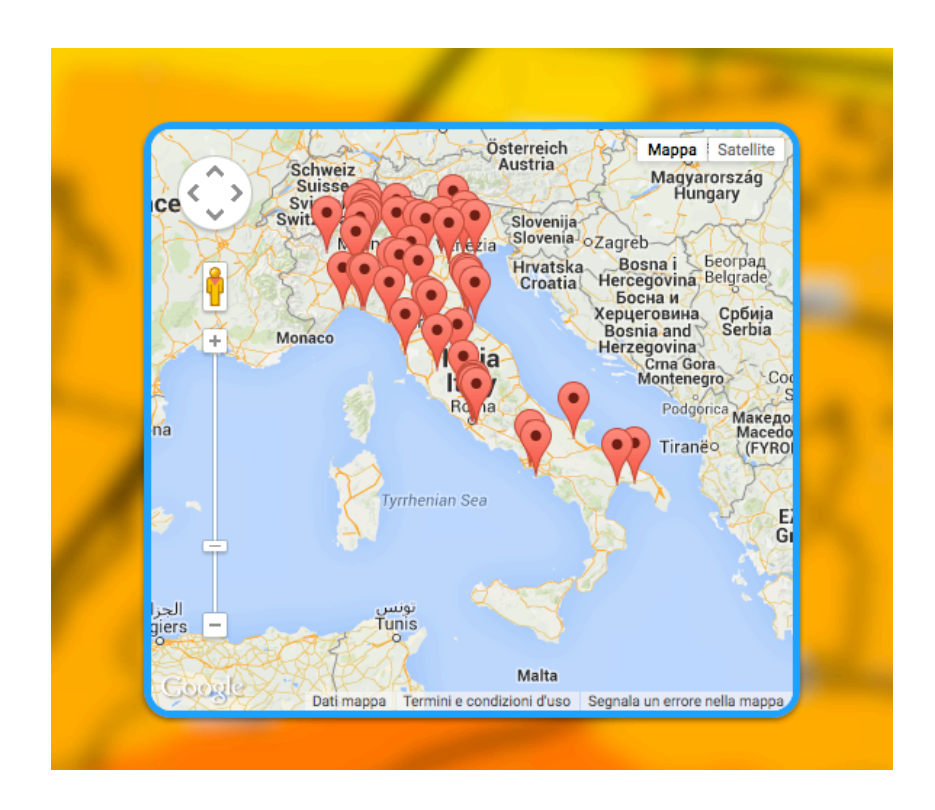

-FOTO: in fondo alla pagina abbiamo le ultime due icone le quali, grazie alla piattaforma di 500 px, si possono visualizzare, a scopo grafico nonché estetico, foto inerenti situazioni invernali ed estive.

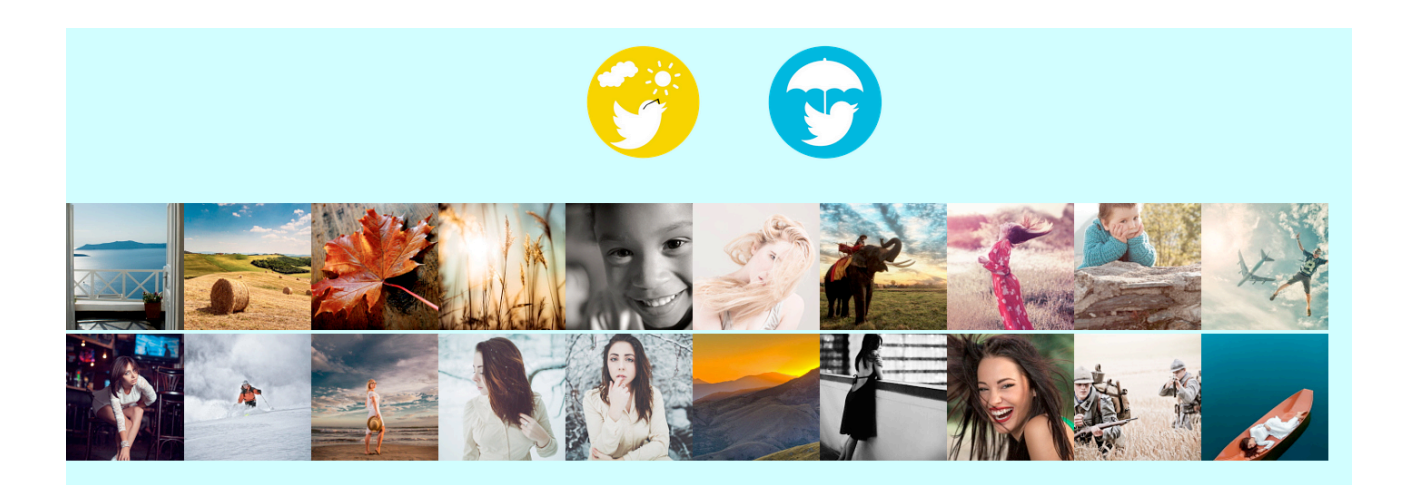

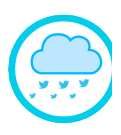

#### *2.2 Grafica e multimedialità*

Il design è stato realizzato seguendo i principi di minimalismo e essenzialità, differenziandosi al tempo stesso dai temi tipici dei siti riguardanti il meteo, dai toni neutri e impersonali.

L'idea è stata quella di ricreare l'essenzialità di una comunicazione chiara e diretta, con una grafica accattivante ed intuitiva che rimandasse all'idea di utilizzo che si ha normalmente di un social network.

## **3. Requisiti funzionali**

*3.1 Fonti*

L'applicazione si serve di tre diverse API da cui estrarre informazioni:

1) Twitter GET search/tweets

```
- version 1.1 (https://dev.twitter.com/rest/public/))
```
Restituisce un insieme di tweet che corrispondono a una specifica query. Si possono recuperare tweet fino a una settimana prima, operazione effettuabile includendo max-id ai parametri di ricerca (si ricercano tweet che sia precedenti al più vecchio già analizzato). Per gestire la chiamata è stata usata la libreria "twitteroauth" realizzata da Abraham Williams. La chiamata restituisce un oggetto JSON simile. {"statuses":

```
[]} 
"coordinates": null,
"favorited": false,
"truncated": false,
"created_at": "Mon Sep 24 03:35:21 +0000 2012",
"id_str": "250075927172759552", 
"entities": {
"urls": [],
"hashtags": [
{"text": "freebandnames",
"indices": [20,34]}
],
"user_mentions": []
},
```
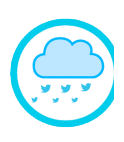

```
"in_reply_to_user_id_str": null,
"contributors": null, 
"text": "Aggressive Ponytail #freebandnames",
"metadata": {
"iso_language_code": "en", 
"result_type": "recent"
},
"retweet_count": 0,
"in_reply_to_status_id_str": null,
"id": 250075927172759552,
"geo": null,
"retweeted": false,
"in_reply_to_user_id": null,
"place": null,
"user": {
  "screen_name": "sean_cummings" // Ulteriori valori per l'utente non 
sono 
}, //stati qui riportati perché irrilevanti
"in_reply_to_screen_name": null,
"source": "<a
href=\"http://itunes.apple.com/us/app/twitter/id409789998?mt=12\"
rel=\"nofollow\">Twitter for Mac</a>",
"in_reply_to_status_id": null
}, 
{"coordinates": null, … }
```
## 3.2 *Base di dati*

I dati prelevati dalle api sono salvati in un database: il seguente diagramma illustra lo schema concettuale entità-relazione, realizzato tramite l'interfaccia grafica MySQL Workbench.

La tabella **tweet** contiene le informazioni estratte dalla chiamata API

2) una di 500 px https://github.com/500px/apidocumentation/blob/master/endpoints/photo/GET\_photos\_search.md

3) google maps

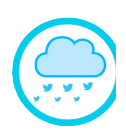

# **4.Tecnologia utilizzata**

Il sito è stato sviluppato all'interno della piattaforma software gratuita XAMPP.

Sono stati adoperati i linguaggi di programmazione HTML 5 e CSS3 ( per creare un sito moderno e interattivo ) jQuery, libreria javascript che permette di realizzare pagine dinamiche, gestisce facilmente gli eventi e permette di lavorare con oggetti JSON ottenuti dal server mediante richieste GET.

PHP per accedere al database MySQL Highcharts, libreria javascript per la realizzazione di grafici sul web.

## **5.Accessibilità e usabilità**

L'applicazione è compatibile con tutti i browser standard. In particolare è stata testate con le ultime versioni di :

- Mozilla Firefox
- Google Chrome
- Opera
- Apple Safari
- Microsoft Internet Explorer

Il design responsive permette una buona visualizzazione anche su dispositivi mobili, mentre la struttura essenziale e minimale consente una navigazione rapida e intuitiva.

## **6.Conclusioni: limiti e potenzialità**

Il progetto con l'intento di analizzare l'andamento dei tweet geolocalizzati in una regione italiana ma, a causa dello scarso utilizzo da parte degli utenti della geolocalizzazione dei tweet, non siamo in grado ad oggi di elaborare applicazioni o grafici inerenti all'andamento dei tweet su un ipotetica mappa.

Per fare un esempio concreto: nell'intervallo temporale di un'intera settimana si sono registrati solamente pochi tweet geolocalizzati su un totale di 3000.

Attraverso lo stato dell'arte è emerso come numerosi siano i siti che offrano informazioni sui dati meteo in tempo reale: un database di questo genere, che aggiungesse ai servizi già offerti una interazione globale tramite la condivisione di situazioni di pericolo in atto, diventerebbe a mio parere sicuramente più interessante e competitivo, soprattutto in situazioni di allerta meteo.

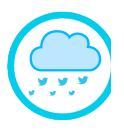